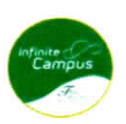

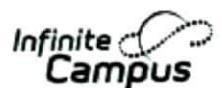

Online Registration - Through the Parent Portal

Transfer Schools, Update Household and/or Register New Student in Household

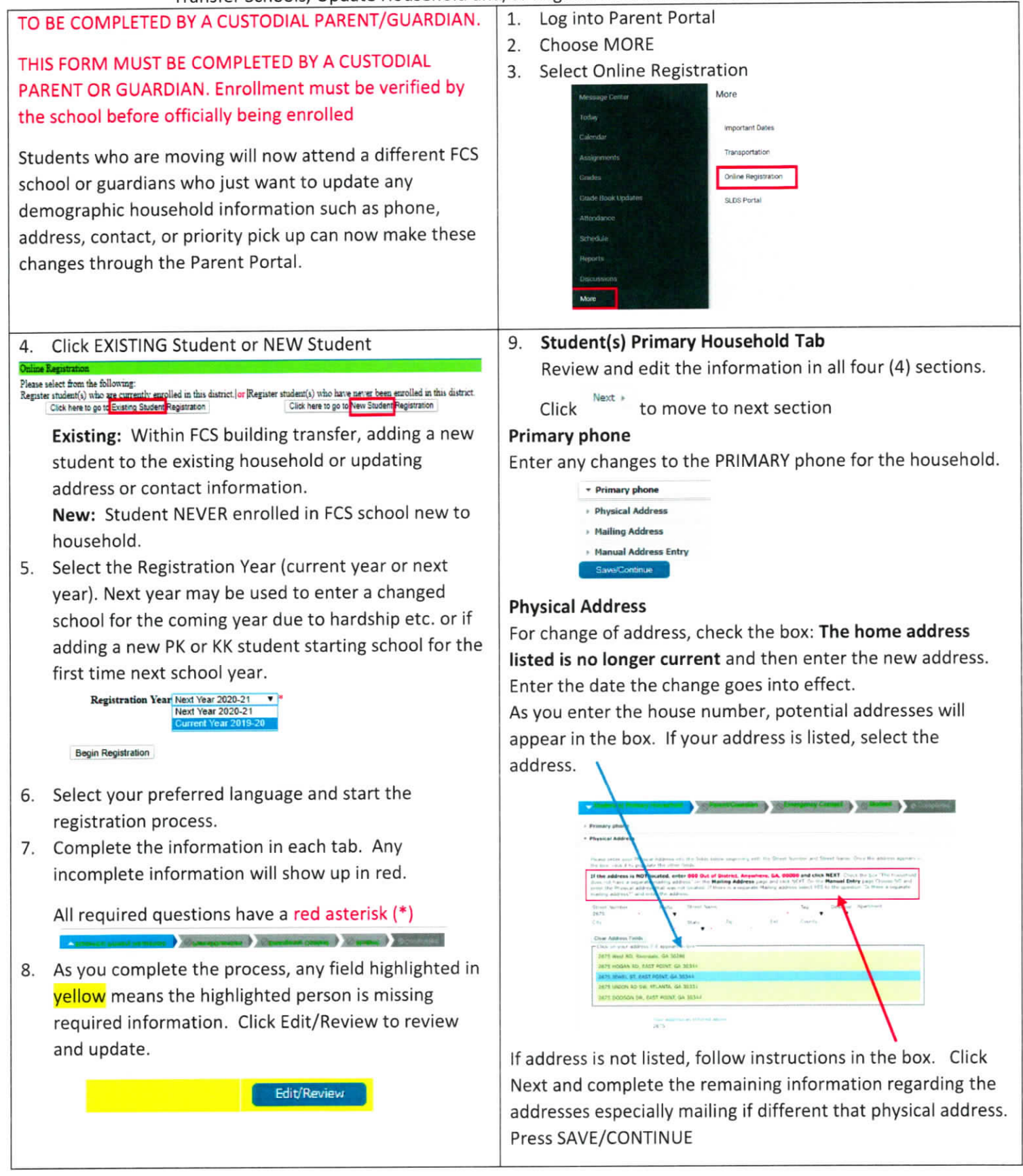

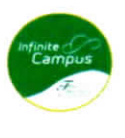

'Infinite<br>Campus

Online Registration - Through the Parent Portal

Transfer Schools, Update Householdand/or Register New Student in Household

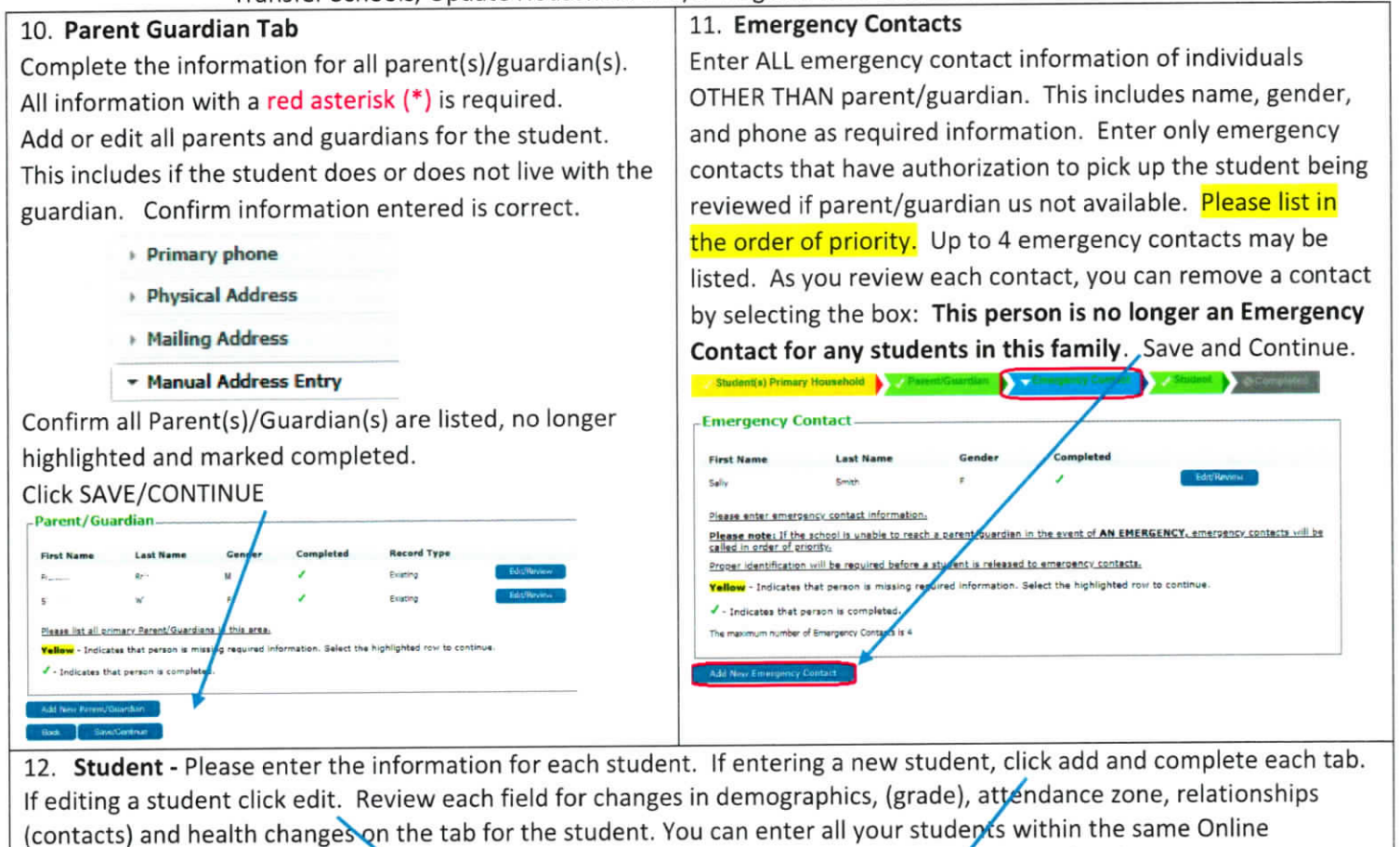

Registration process. Select NEXT to move between sections. Verify that each student is completed.

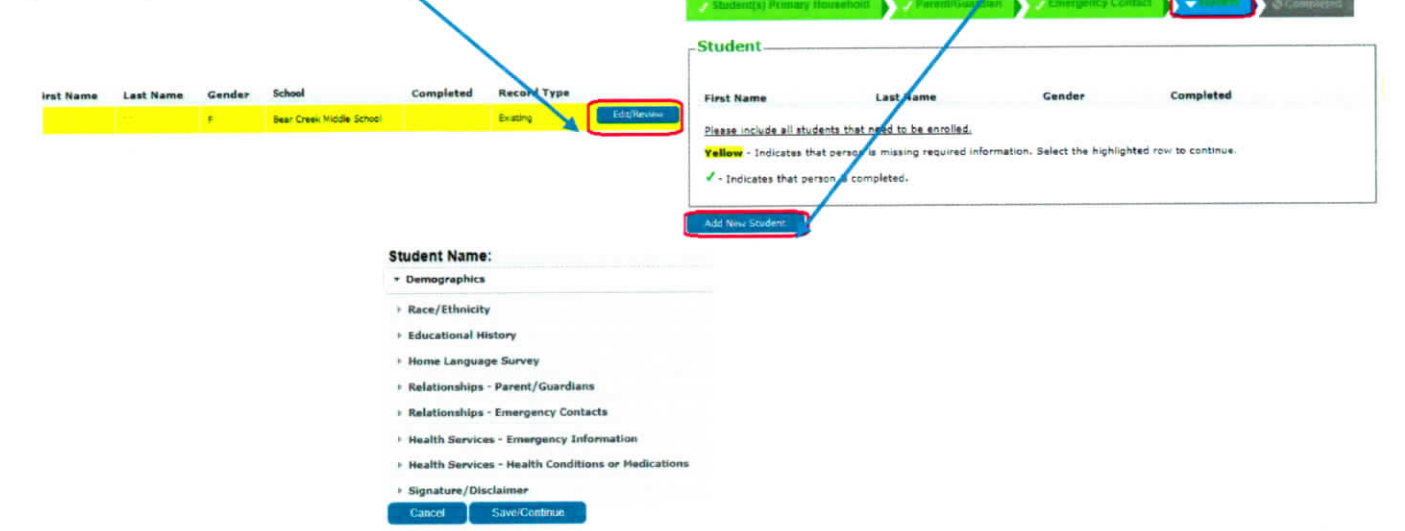

Review each section carefully. All required questions have a red asterisk (\*). Affirm the information is correct and submit the application.

For transfer students, after submitting, go to the new school with proof of new address to complete registration process. For new students, after submitting, parent must visit the attending school with all documentation to complete the registration process.